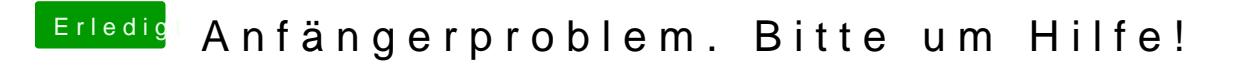

Beitrag von kruemelnase vom 17. August 2015, 00:24

Wäre schön wenn du jetzt schreibst die Installation läuft.

Ja habe neue Config hochgeladen in Post 74. Du gehst auf das Symbol und startest die Installation